#### **CW-Runden**

[Versionsgeschichte interaktiv durchsuchen](https://wiki.oevsv.at) [VisuellWikitext](https://wiki.oevsv.at)

### **[uelltext anzeigen](https://wiki.oevsv.at/w/index.php?title=CW-Runden&action=edit&oldid=21808))**

[OE3IAK](https://wiki.oevsv.at/wiki/Benutzer:OE3IAK) ([Diskussion](https://wiki.oevsv.at/w/index.php?title=Benutzer_Diskussion:OE3IAK&action=view) | [Beiträge](https://wiki.oevsv.at/wiki/Spezial:Beitr%C3%A4ge/OE3IAK)) K (Reihung der mini-Tests nachgebessert) [Markierung:](https://wiki.oevsv.at/wiki/Spezial:Markierungen) [Visuelle Bearbeitung](https://wiki.oevsv.at/w/index.php?title=Project:VisualEditor&action=view) [← Zum vorherigen Versionsunterschied](https://wiki.oevsv.at/w/index.php?title=CW-Runden&diff=prev&oldid=21808)

#### **[Version vom 3. Januar 2024, 16:44 Uhr](https://wiki.oevsv.at/w/index.php?title=CW-Runden&oldid=21808) [\(Q](https://wiki.oevsv.at/w/index.php?title=CW-Runden&action=edit&oldid=21808) [Aktuelle Version vom 17. März 2024, 20:](https://wiki.oevsv.at/w/index.php?title=CW-Runden&oldid=22111) [43 Uhr](https://wiki.oevsv.at/w/index.php?title=CW-Runden&oldid=22111) [\(Quelltext anzeigen\)](https://wiki.oevsv.at/w/index.php?title=CW-Runden&action=edit)** [OE3IAK](https://wiki.oevsv.at/wiki/Benutzer:OE3IAK) [\(Diskussion](https://wiki.oevsv.at/w/index.php?title=Benutzer_Diskussion:OE3IAK&action=view) | [Beiträge\)](https://wiki.oevsv.at/wiki/Spezial:Beitr%C3%A4ge/OE3IAK)

(Sonntag 2 Aktivitäten hinzugefügt) [Markierung](https://wiki.oevsv.at/wiki/Spezial:Markierungen): [Visuelle Bearbeitung](https://wiki.oevsv.at/w/index.php?title=Project:VisualEditor&action=view)

(8 dazwischenliegende Versionen von 2 Benutzern werden nicht angezeigt)

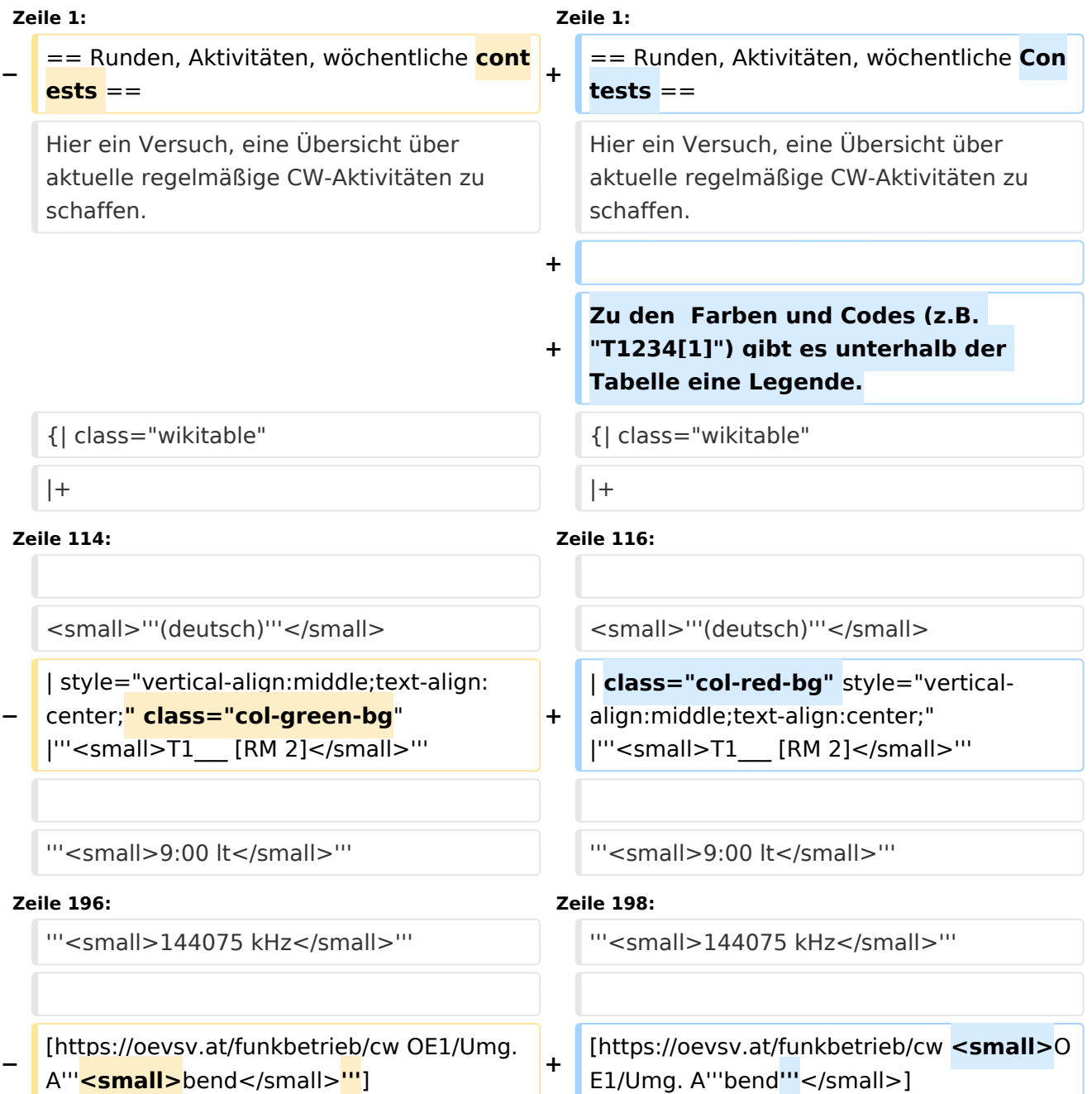

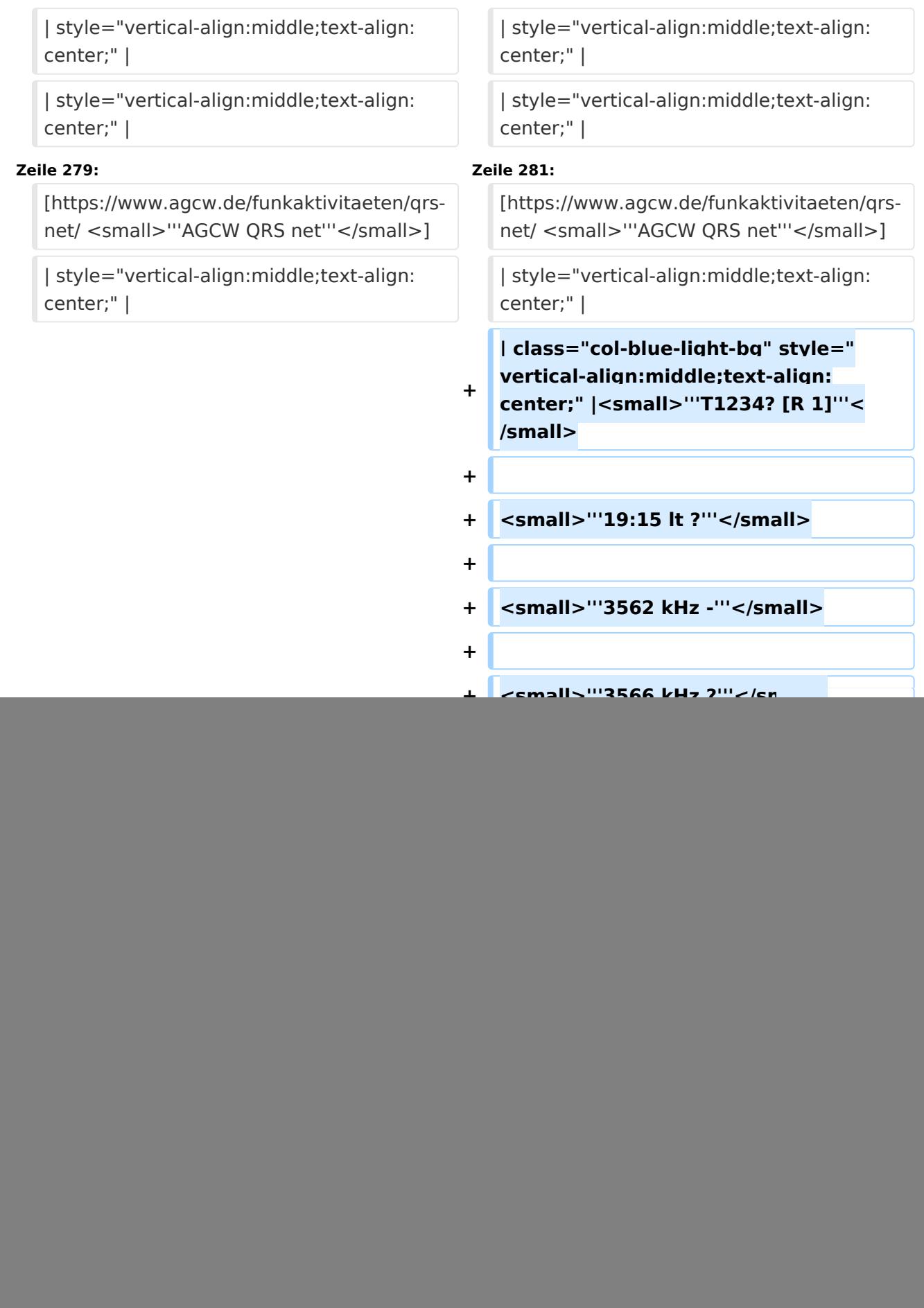

#### CW-Runden

### **BlueSpice4**

 $\blacksquare$ **|** style="vertical-align:middle;text-align: center;" | **<sup>+</sup> −**

![](_page_2_Picture_159.jpeg)

![](_page_3_Picture_204.jpeg)

![](_page_4_Figure_2.jpeg)

![](_page_5_Picture_187.jpeg)

**−**

**[2-3] - Schwierigkeit variiert nach Teilnehmern / paßt sich an**

> **<small>UTC (Weltzeit), ''zulu time''< /small>**

```
+ |-
                                      +
                                         | class="col-orange-bg" style="
                                         vertical-align:middle;text-align:
                                         center;" |<small>"'..."'</small>
                                      + | <small>Kontest</small>
                                      + |-
                                      +
                                         | class="col-green-bg" style="vertical-
                                         align:middle;text-align:center;" 
                                         |<small>'"..."'</small>
                                      + |<small>OE-Aktivität</small>
                                      + |-
                                      +
                                         | class="col-blue-light-bg" style="
                                         vertical-align:middle;text-align:
                                         center;" |<small>'"..."'</small>
                                      +
                                         |<small>Aktivität außerhalb OE<
                                         /small>
                                      + |-
                                      +
                                         | class="col-red-bg" style="vertical-
                                         align:middle;text-align:center;" 
                                         |<small>"'..."'</small>
                                      +
                                         |<small>eingestellt bzw. nicht aktiv<
                                         /small>
                                      + |}
[[Kategorie:Morsen]] [[Kategorie:Morsen]]
INHALTSVERZEICHNIS_ERZWINGEN_________________INHALTSVERZEICHNIS_ERZWINGEN
```
**+**

### Aktuelle Version vom 17. März 2024, 20:43 Uhr

### Inhaltsverzeichnis

![](_page_7_Picture_37.jpeg)

#### <span id="page-8-0"></span>Runden, Aktivitäten, wöchentliche Contests

Hier ein Versuch, eine Übersicht über aktuelle regelmäßige CW-Aktivitäten zu schaffen.

Zu den Farben und Codes (z.B. "T1234[1]") gibt es unterhalb der Tabelle eine Legende.

![](_page_8_Picture_193.jpeg)

![](_page_9_Picture_139.jpeg)

![](_page_10_Picture_200.jpeg)

![](_page_11_Picture_197.jpeg)

![](_page_12_Picture_113.jpeg)

#### <span id="page-13-0"></span>**Legende**

![](_page_13_Picture_125.jpeg)